## Microsoft Excel Libreoffice

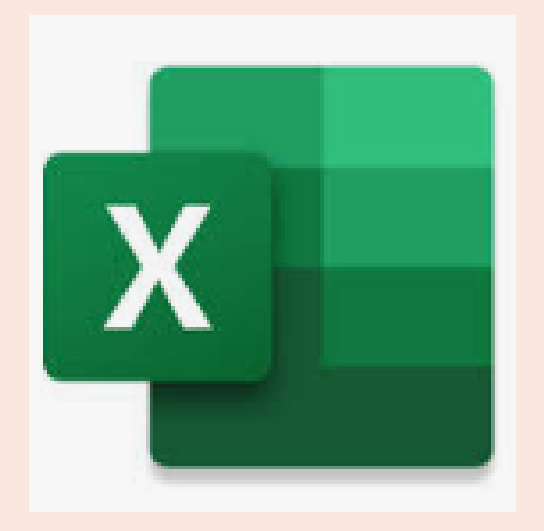

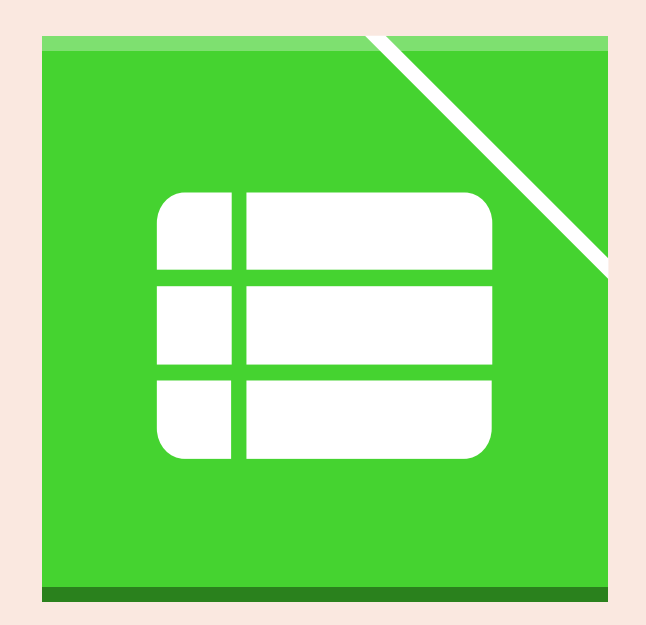

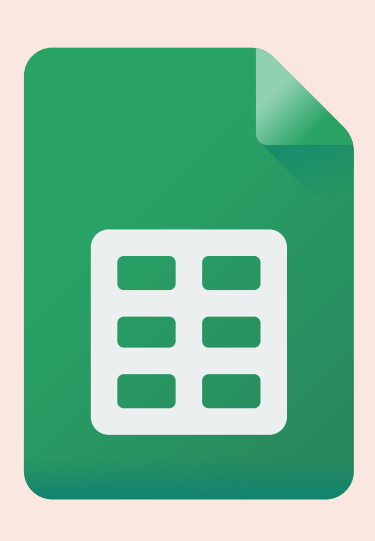

## Google sheet

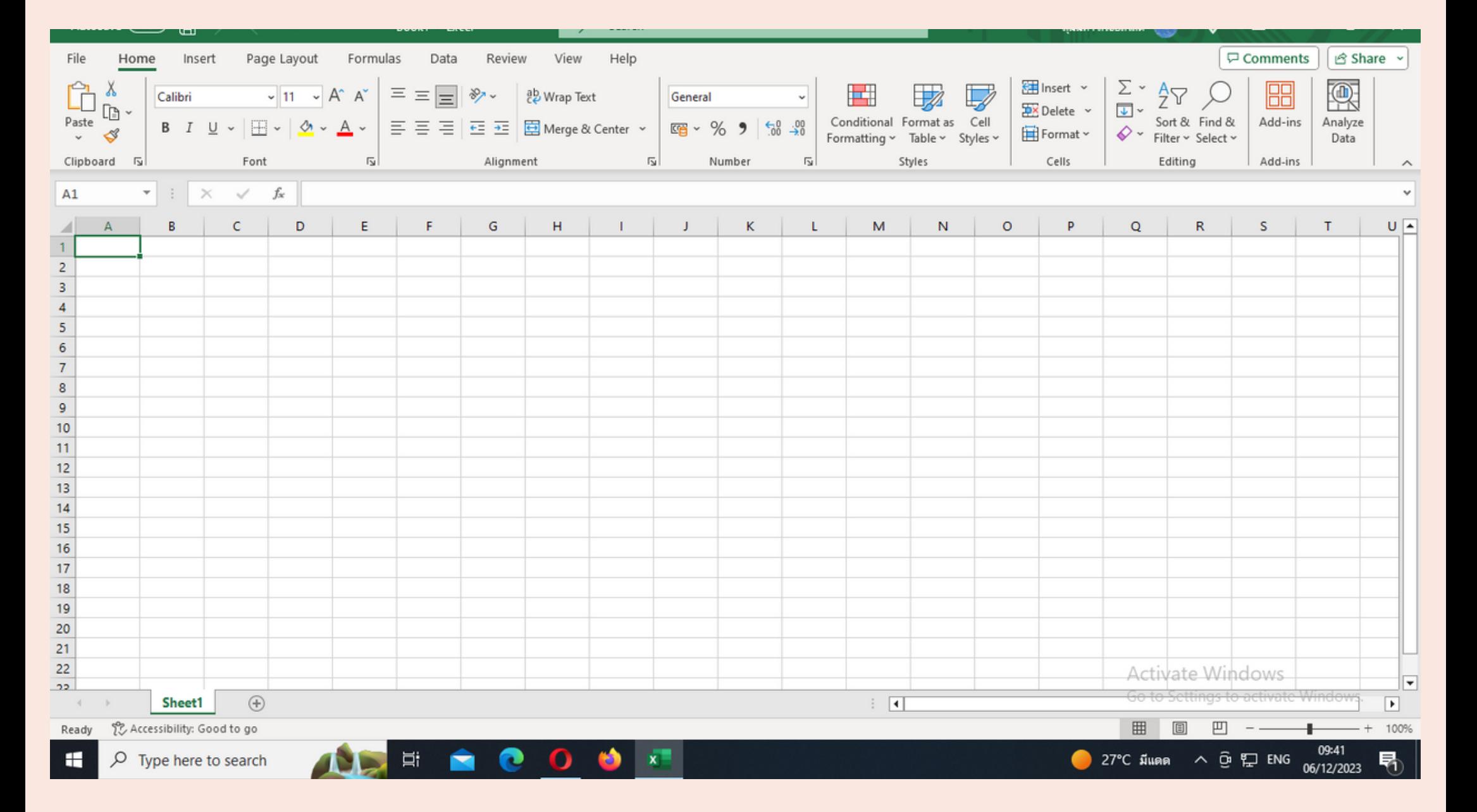

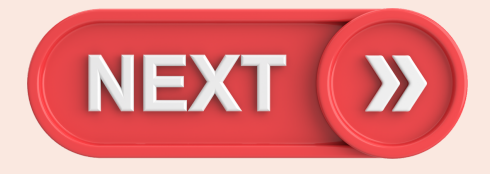

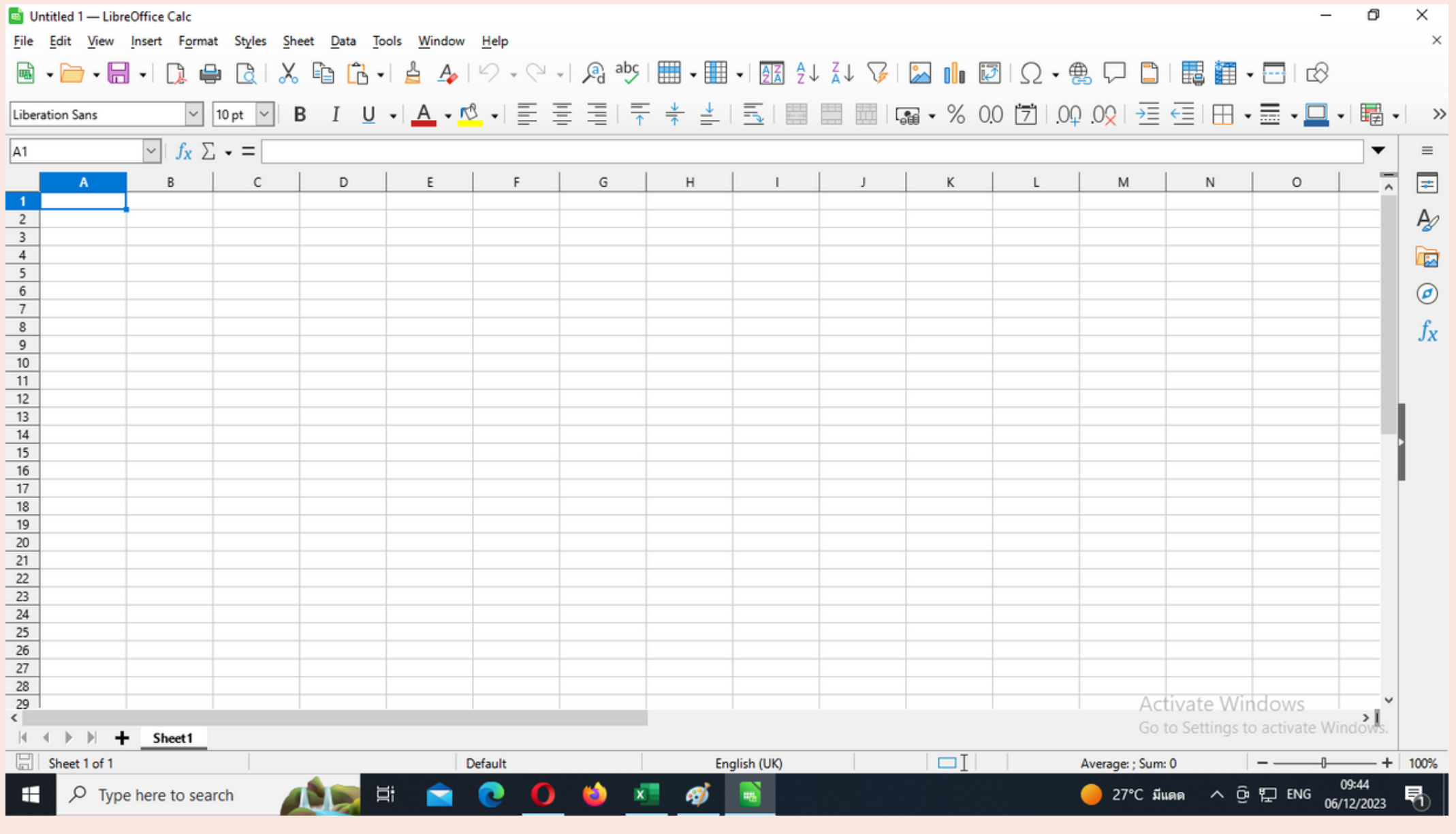

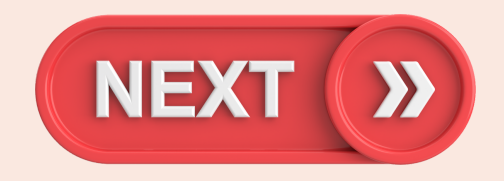